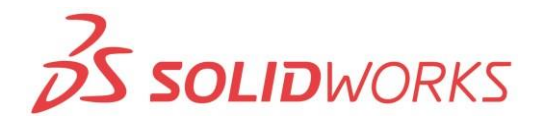

# **ZS SOLIDWORKS** invenio

## **Training SolidWorks Sheet Metal**

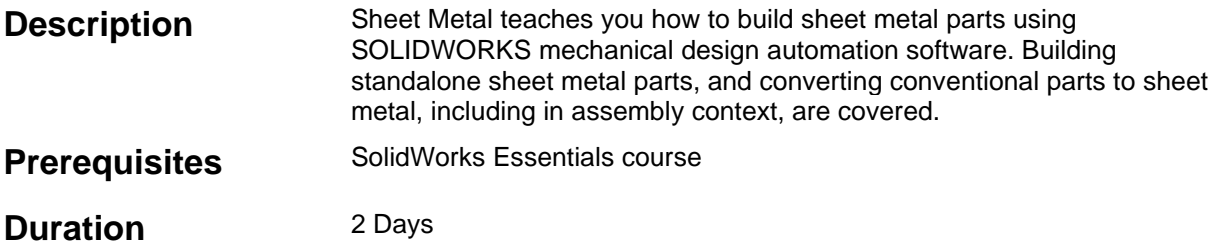

### **Course Outline**

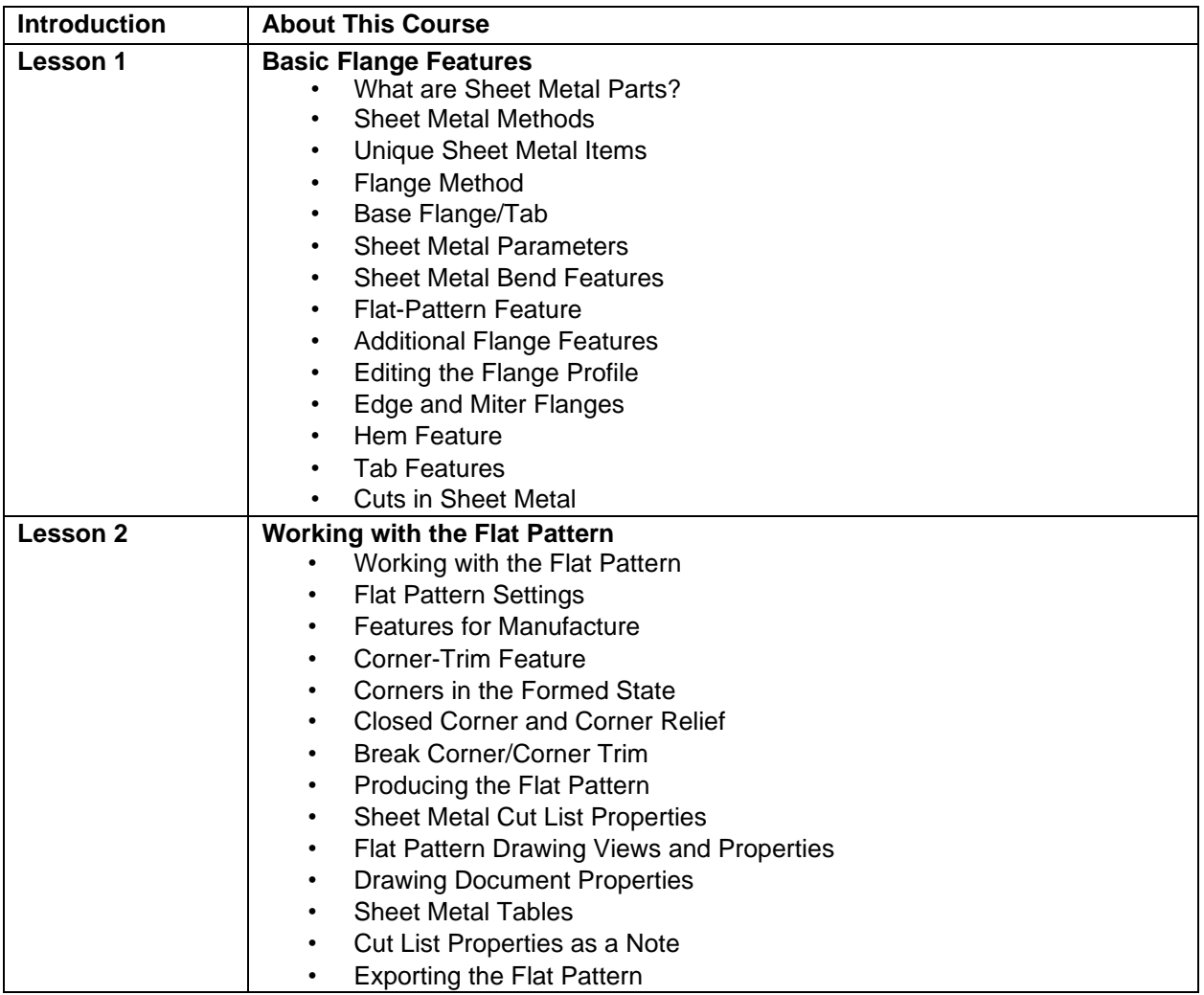

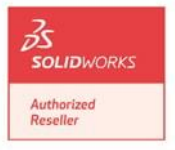

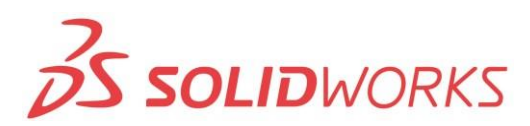

# **ZS SOLIDWORKS** invenio

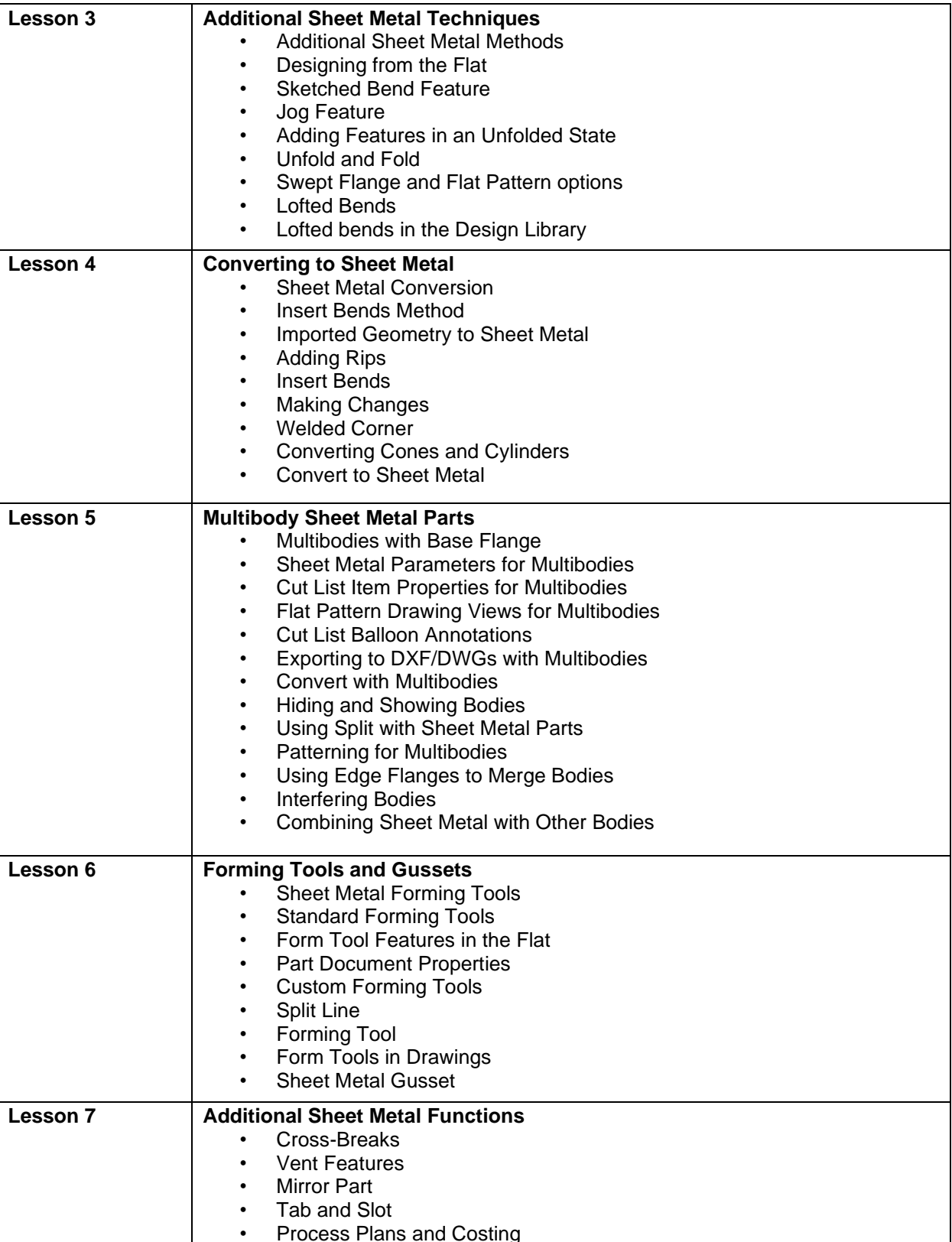

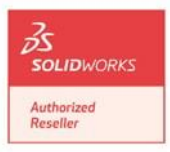

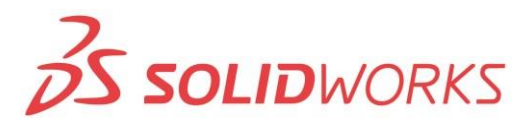

# **ZS SOLIDWORKS** invenio

## **Training SolidWorks Weldments**

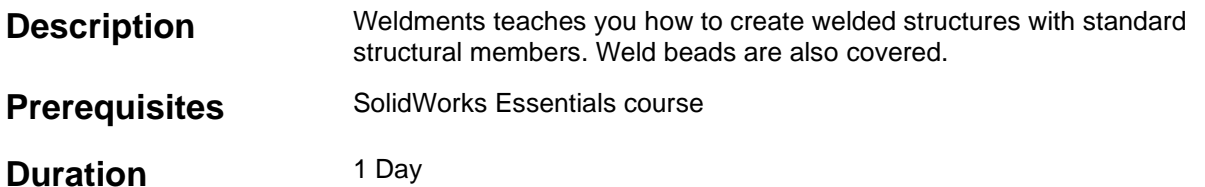

### **Course Outline**

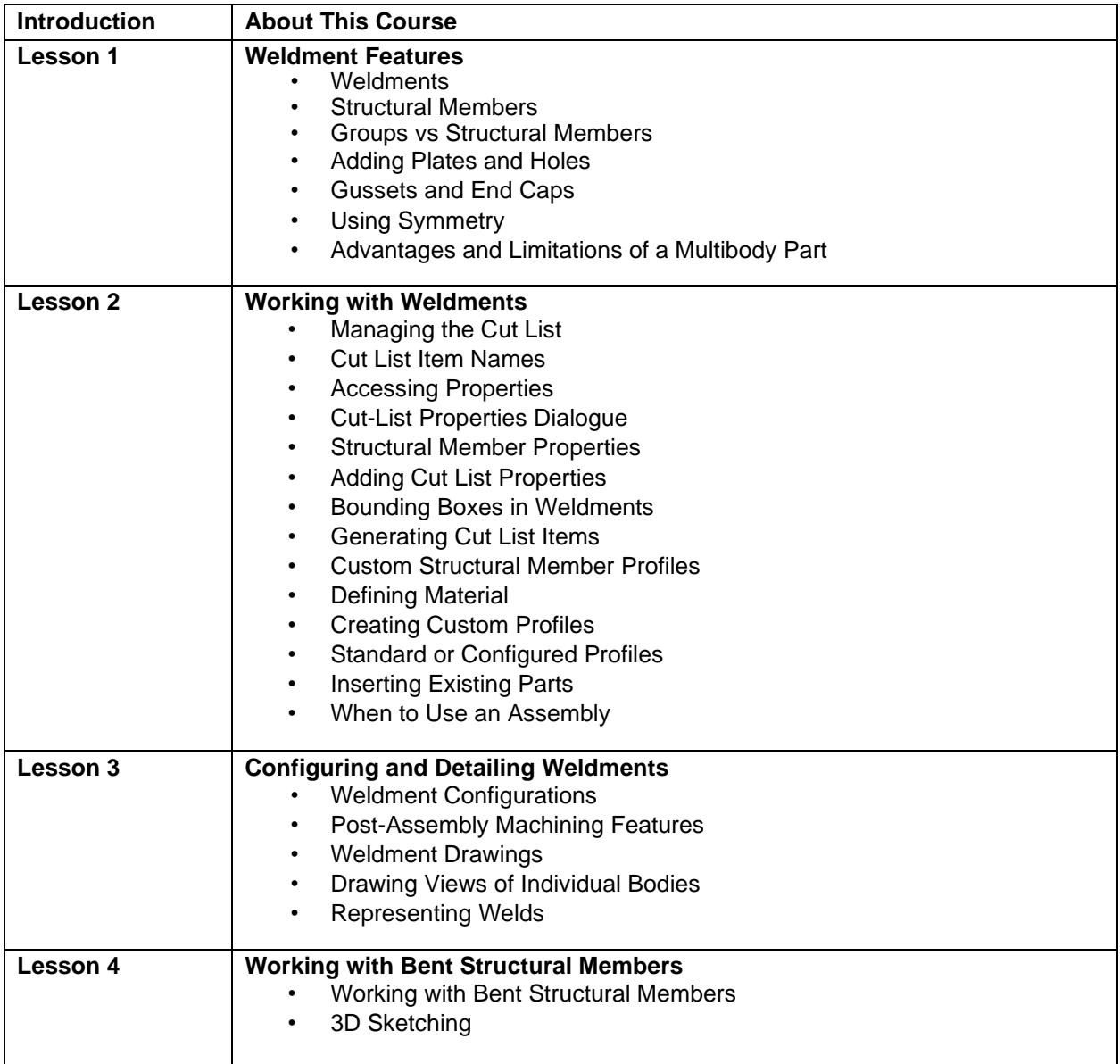

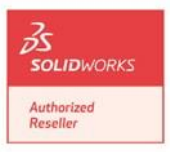